## COMMUNITY EDITION Bot Insight

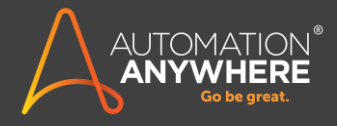

## **시작**

Automation Anywhere Community Edition Bot Insight 데모를 시작합니다.

## **시작하기**

시작하려면 환영 메일에서 전달받은 자격 증명을 사용하여 컨트롤 룸에 로그인해야 합니다. "Launch BOT Insight"를 클릭하여 Operational and Business Insights 를 시작합니다.

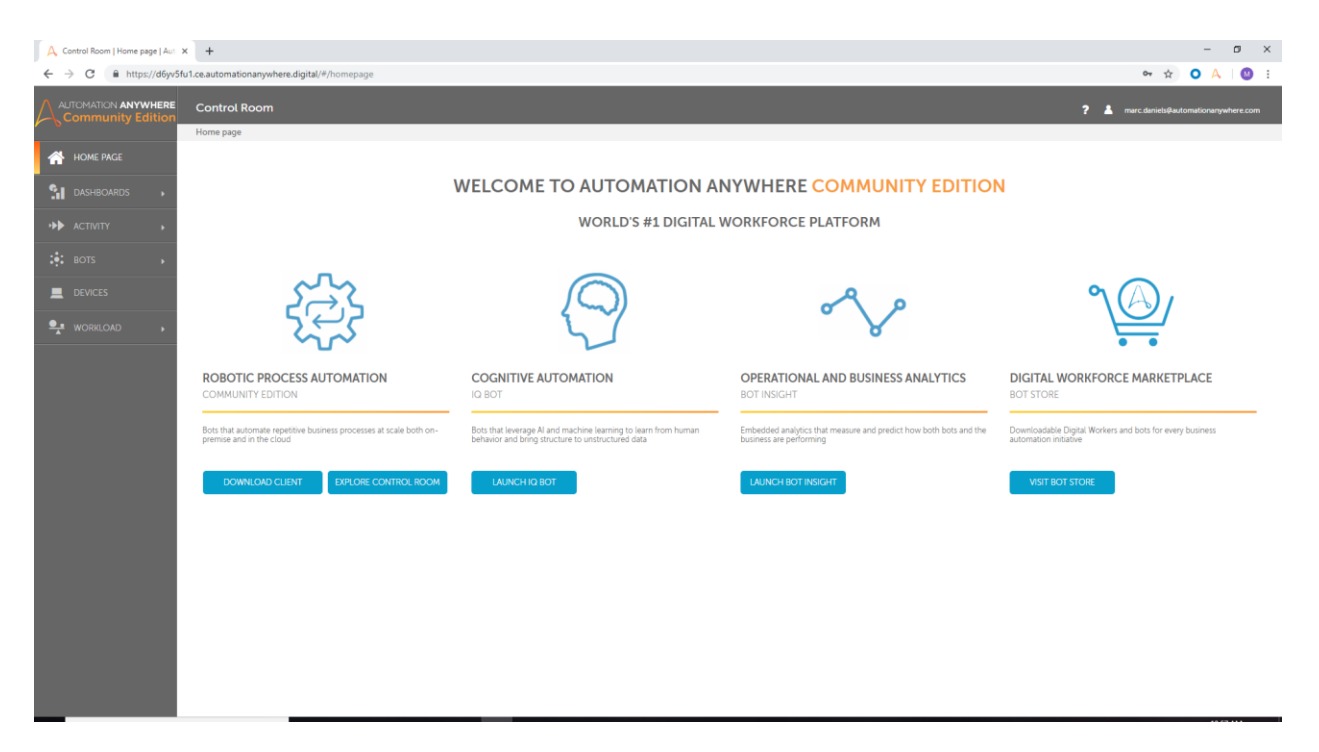

Bot Insight 는 실행 중인 봇을 위한 통합 없이도 실시간으로 운영 및 비즈니스 분석을 제공합니다. 여러분이 기능에 익숙해질 수 있도록 샘플 데이터를 제공하고 있습니다.

이렇게 제공되는 샘플 데이터 세트는 ATM 데이터, 통신 데이터 및 모기지 데이터입니다.

다음의 특정 뷰는 모기지 대출 데이터에 대한 대시보드입니다.

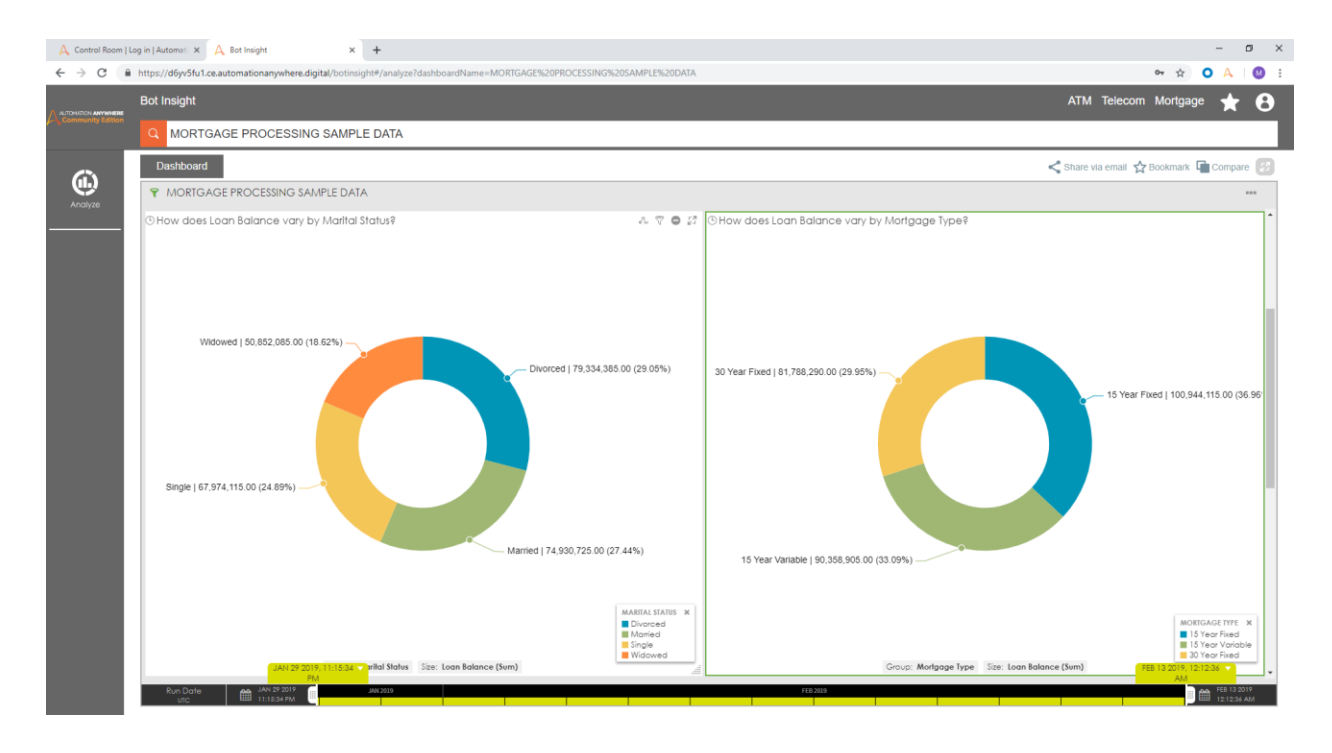

다양한 항목을 클릭하여 분석 상세 내용을 확인할 수 있습니다.

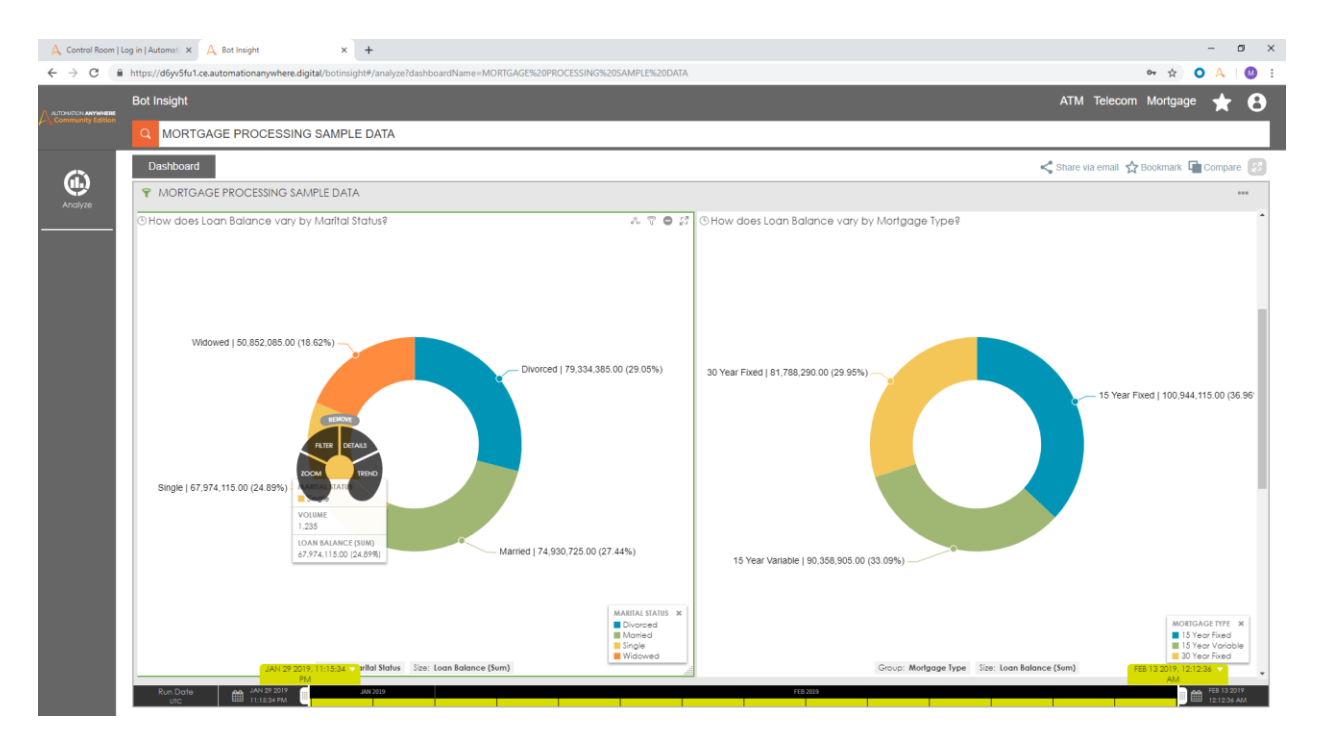

예를 들면 결혼 여부와 모기지 유형에 따른 대출 잔고,

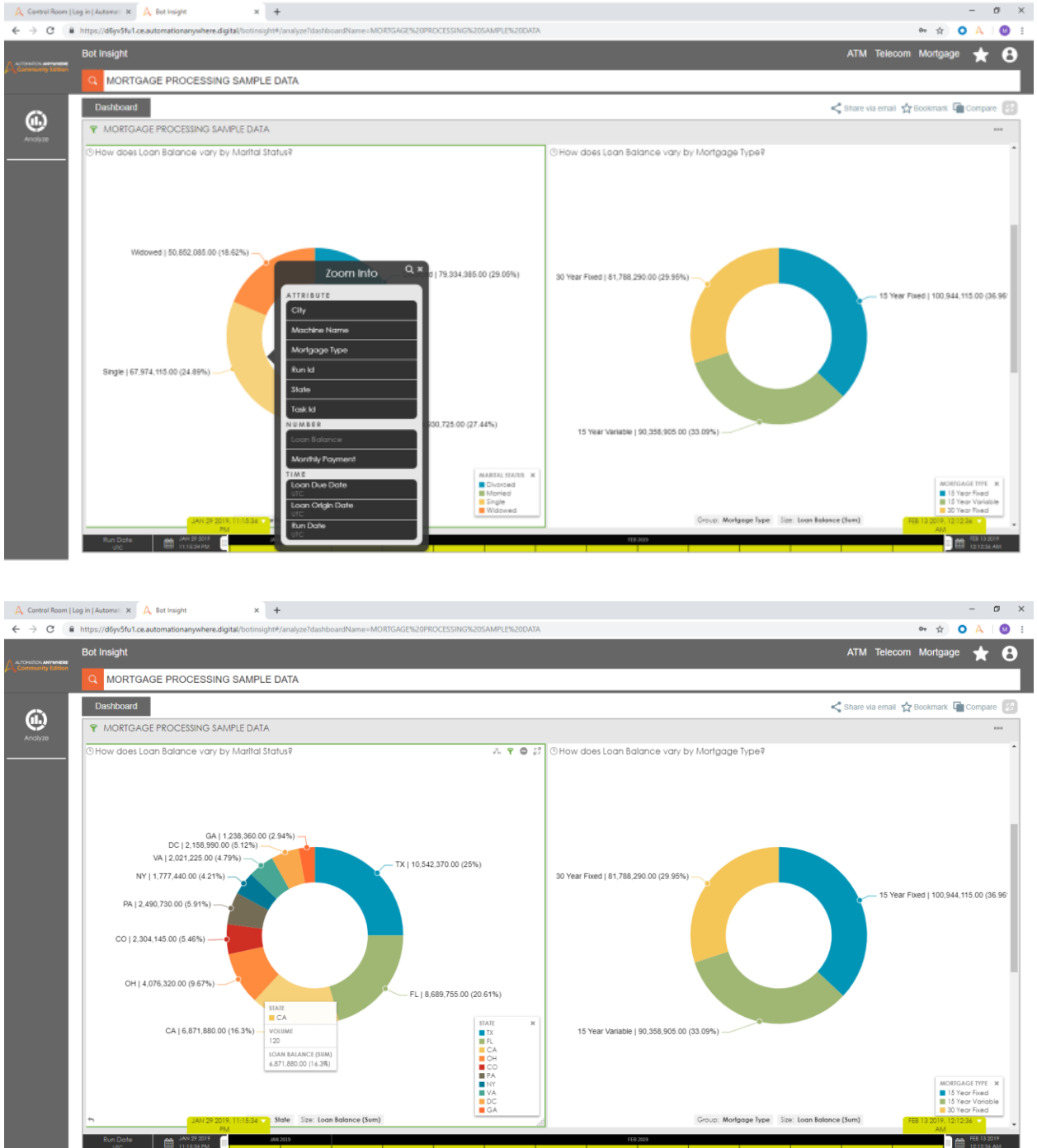

 $\mathbf{x}$  +

Automation Anywhere Community Edition Bot Insight

또는 캘리포니아와 같이 특정 주에서 처리된 모기지 세부 정보를 볼 수 있습니다.

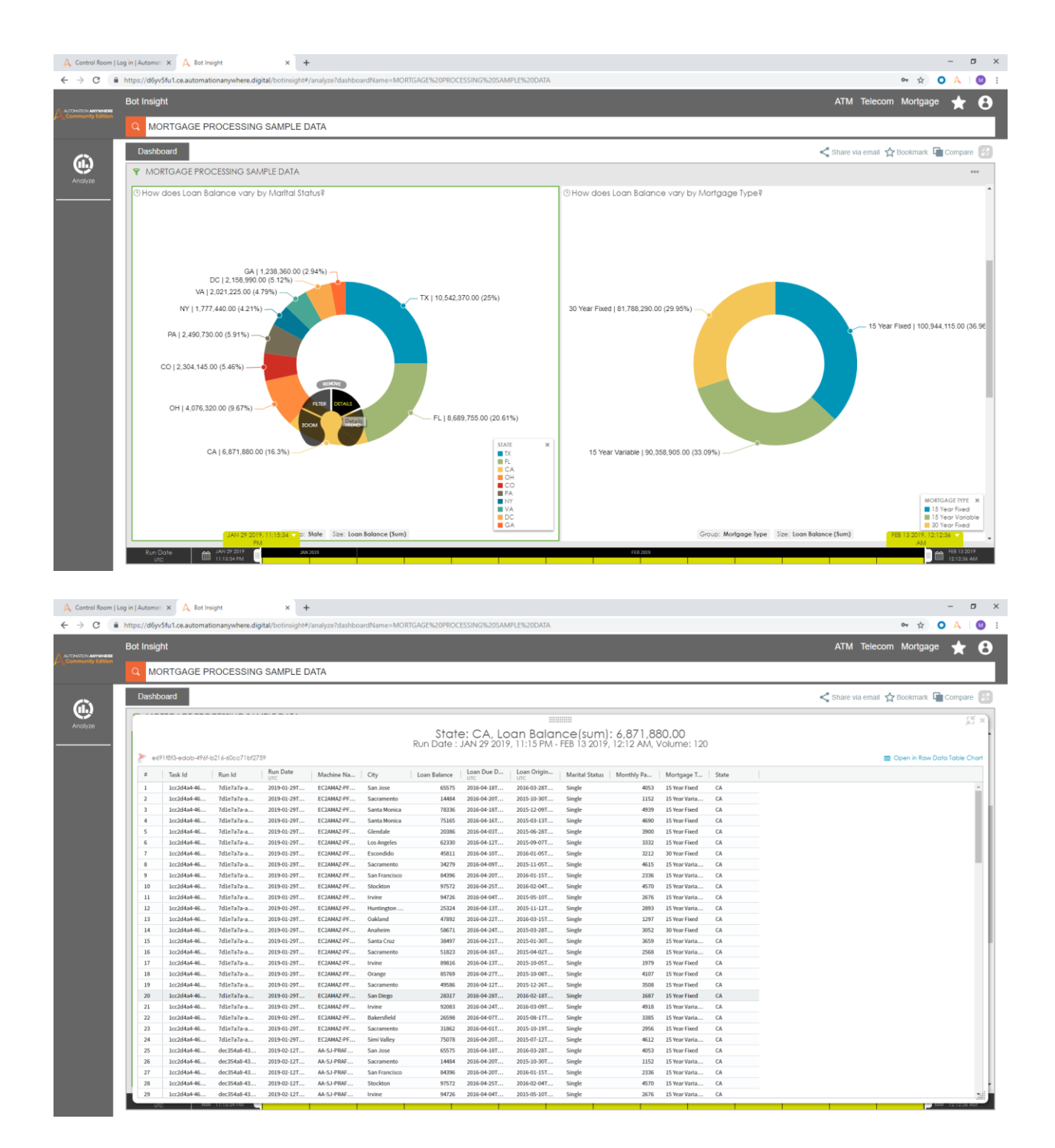

샘플 ATM 데이터도 살펴볼 수 있습니다.

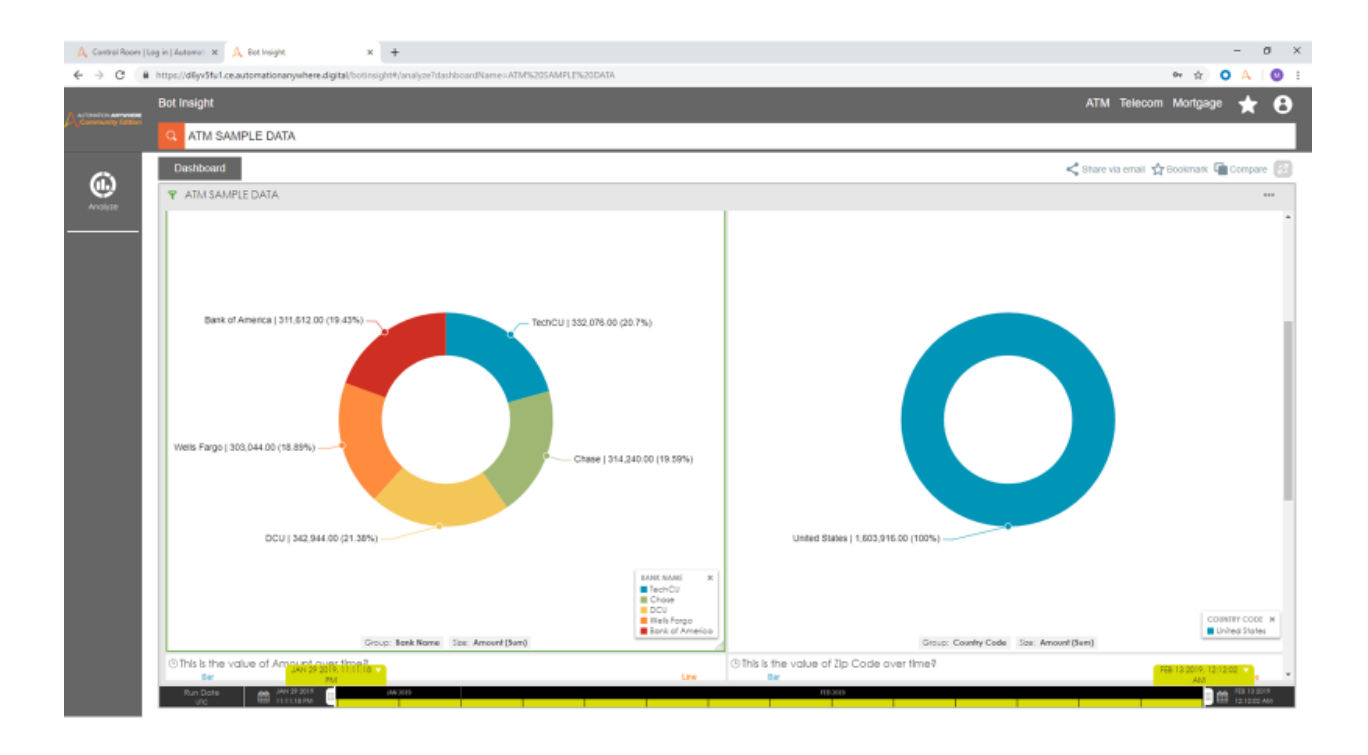

예를 들면 특정 주에 있는 은행의 ATM 거래에 관한 지리적 데이터를 볼 수 있습니다.

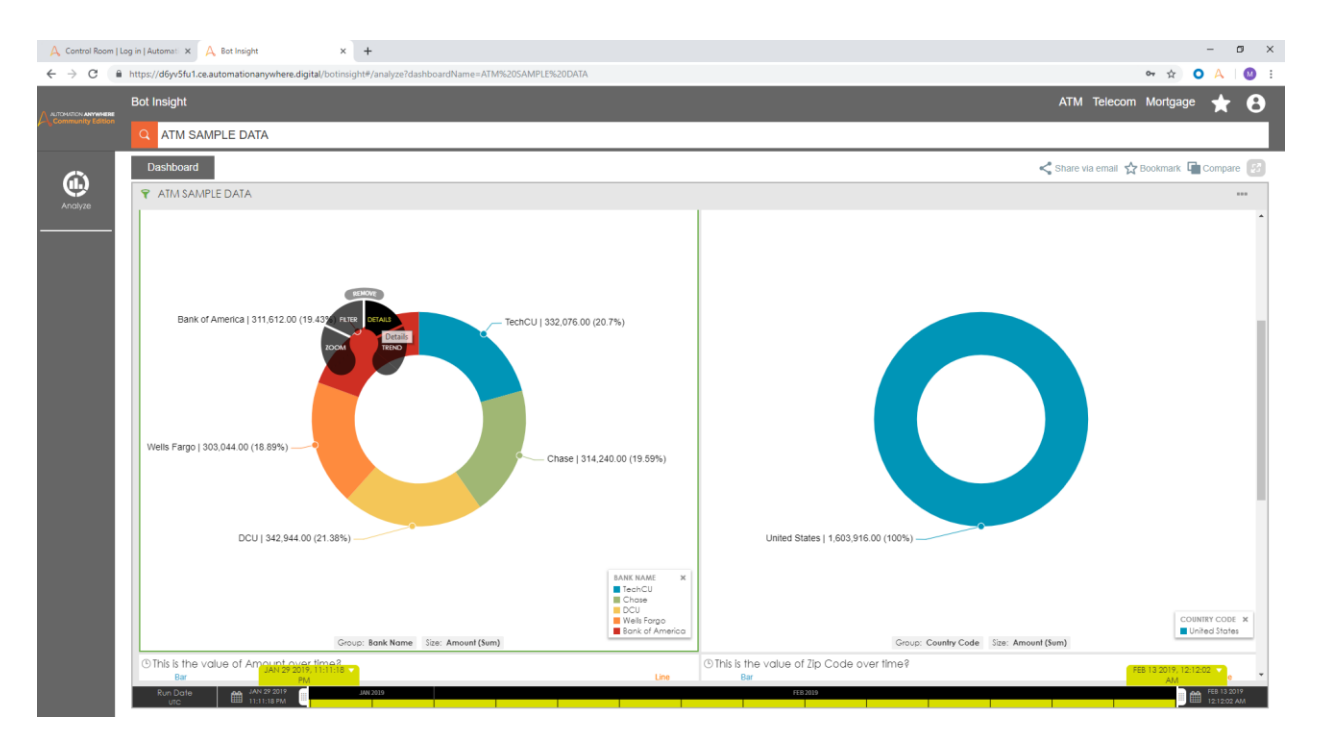

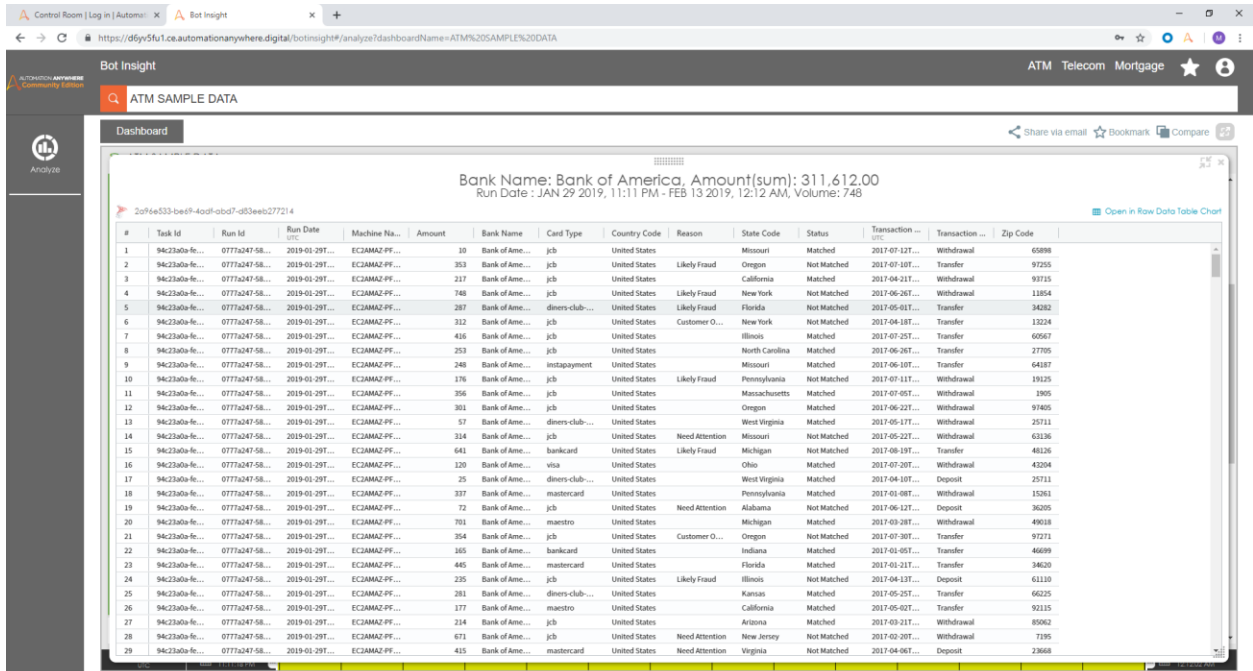

다른 샘플 데이터 항목을 편하게 둘러보면서 Bot Insight 를 자세히 살펴보십시오.

Automation Anywhere Community Edition 에 관심을 가져주셔서 감사합니다.